Муниципальное автономное общеобразовательное учреждение

Вагайская средняя общеобразовательная школа

Рассмотрено на заседании ШМО классных руководителей

(подпись) Протокол № 1 от «27» августа 2020 г. СОГЛАСОВАНО: Заместитель директора по ВР Гарипова Т. В. «28» августа 2020 г.

УТВЕРЖДАЮ: Директор МАОУ Ватайская СОШ Таулетбаев Р.Р. tuay  $\frac{1}{200}$   $\frac{1}{200}$   $\frac{1$ Лля ДОКУМЕНТОВ

РАБОЧАЯ ПРОГРАММ

внеурочной деятельности

«Видеомонтаж» общеинтеллектуальное направление

Срок реализации программы: 2020 -2021 гг.

Класс: 7-9 классы

Количество часов в год: 34

Количество часов в неделю: 1

Составитель: Токарев А.И., учитель информатики

с. Вагай, 2020г.

#### **1. Результаты освоения курса внеурочной деятельности.**

**Планируемые результаты обучения** – это помочь учащимся повысить свою компетентность в области создания собственных видеороликов, а также приобрести начальную профессиональную подготовку по данному направлению, что повысит их социальную адаптацию после окончания школы.

В рамках изучения программы **учащиеся должны владеть следующими знаниями, умениями и способами деятельности:**

- − основными методами, этапами проектирования, создания видеоролика;
- − способами эффективной работы в команде;
- − опытом коллективной разработки и публичного показа созданного проекта;
- − участием в жизни школы;

**Формы проверки результатов** освоения программы кружка включают в себя следующее:

- − теоретические зачеты;
- отчеты по практическим занятиям;
- − оценку разработанных проектов и публичную защиту результатов.

**Условиями успешности обучения** в рамках программы кружка являются:

- активность обучаемого;
- повышенная мотивация;
- связь обучения с жизнью школы;
- самостоятельность мышления;

− трансляция работ по школьному телевизору

Настоящая программа кружка рассчитана на один год. Занятия проводятся по 1 часу в неделю. Общий объем 34 часа. Предлагаемый курс обучения основам видеомонтажа адресован учащимся 9-11 классов.

#### **2.Содержание курса внеурочной деятельности с указанием форм организации и видов деятельности**

Внеурочная деятельность в МАОУ Вагайская СОШ реализуется с применением дистанционных образовательных технологий и электронного обучения - в дистанционно-очной форме.

## **I. Введение. Основные понятия при работе с видеоинформацией (1 час)**

Структура видеоинформации. Представление об аналоговой форме записи видео фрагментов. Перевод в цифровой вид. Цифровая видеозапись.

Знакомство с правилами работы кружка. Формулировка целей и задач кружка.

Работа с видеокамерой. Правила видеосъемки. Основные приёмы работы с видеокамерой при создании фильма.

#### **II. Работа в программе VideoPad (20 часов)**

Знакомство с программой для создания видеороликов VideoPad. Основные приемы работы в VideoPad. Структура окна программы.

Создание и редактирование видеоролика. Настройка переходов между фрагментами, наложение звука, оформление. Сохранение мультимедийных клипов в компактных форматах. Участие в деятельности школы. Создание тематических видеороликов.

# **3. Тематическое планирование**

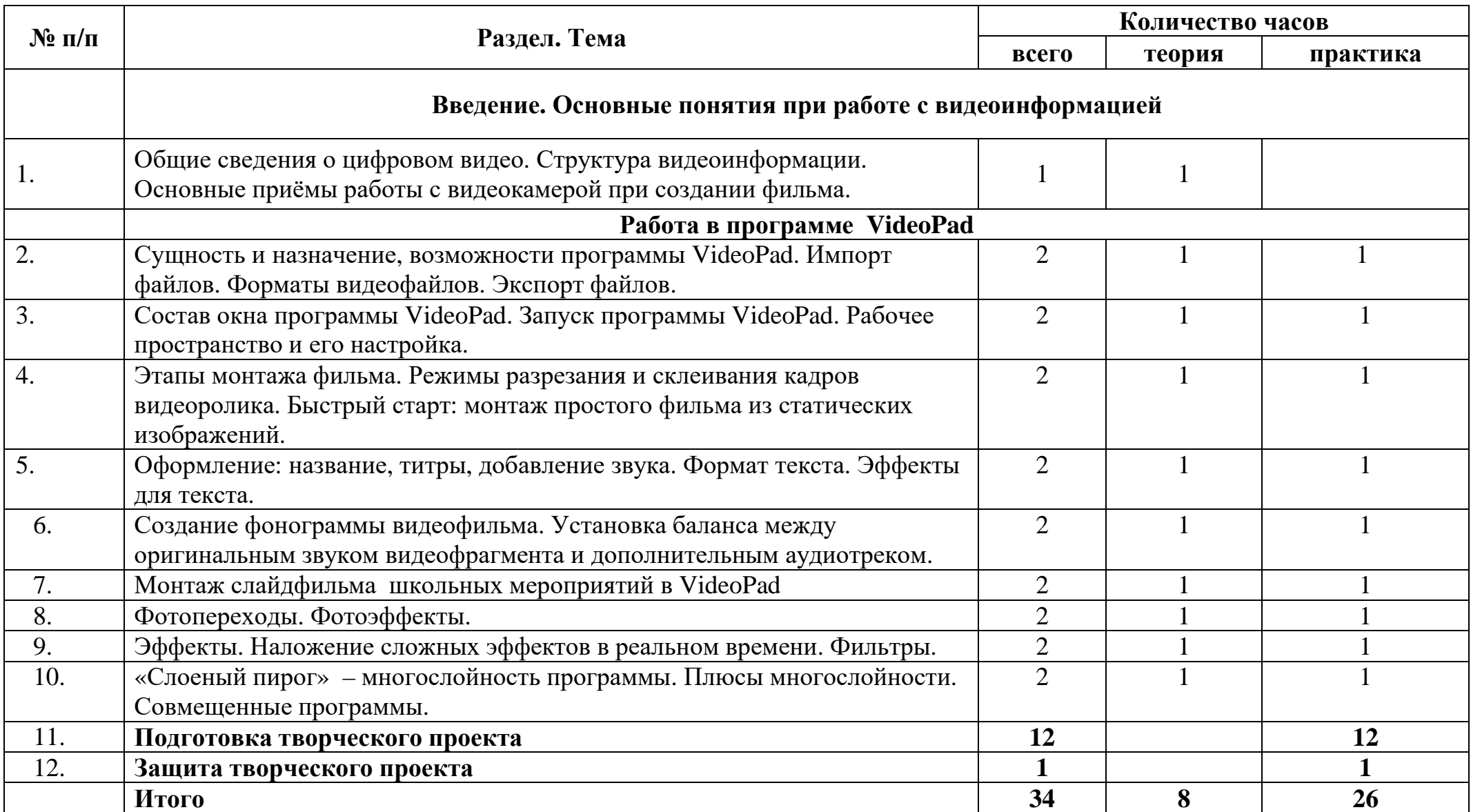

**Приложение №1**

# **Календарно-тематическое планирование**

Количество часов: всего 34 часов, в неделю 1 час.

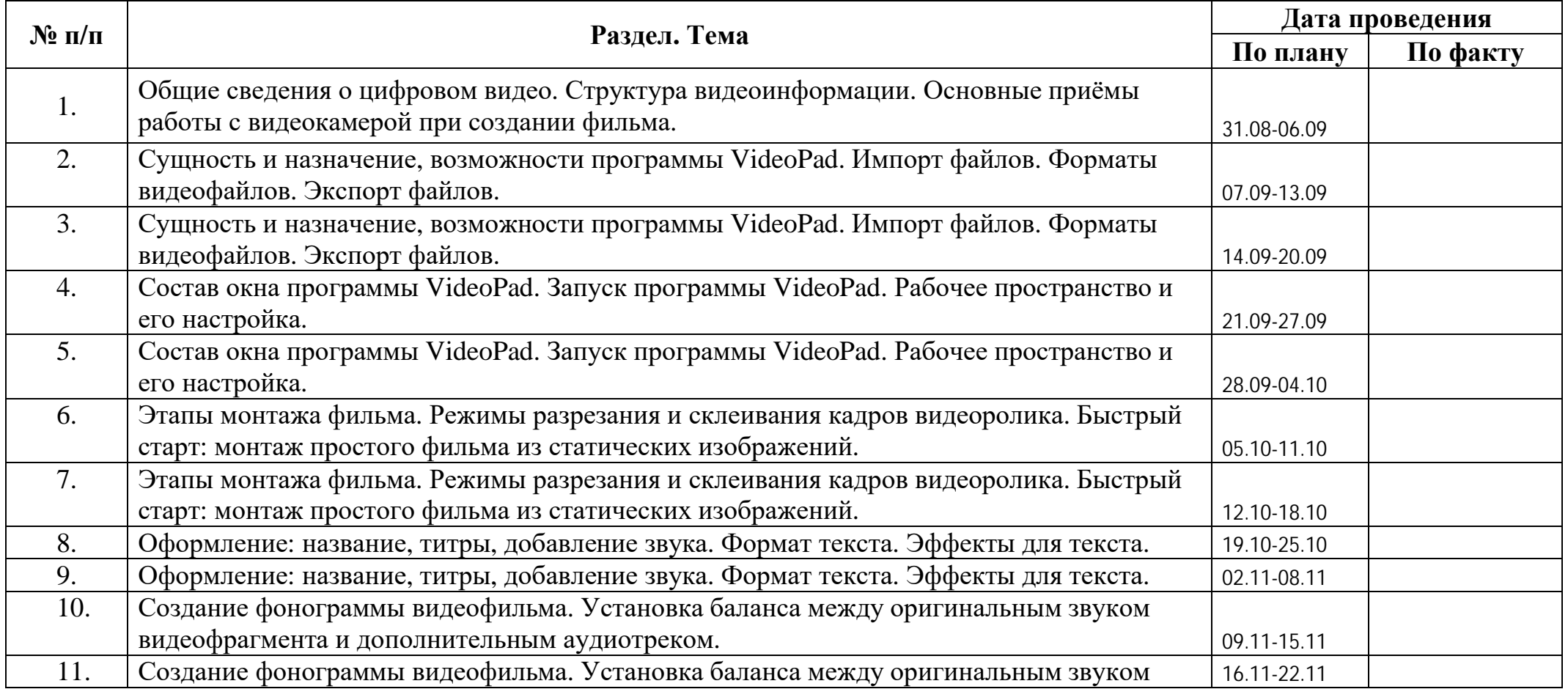

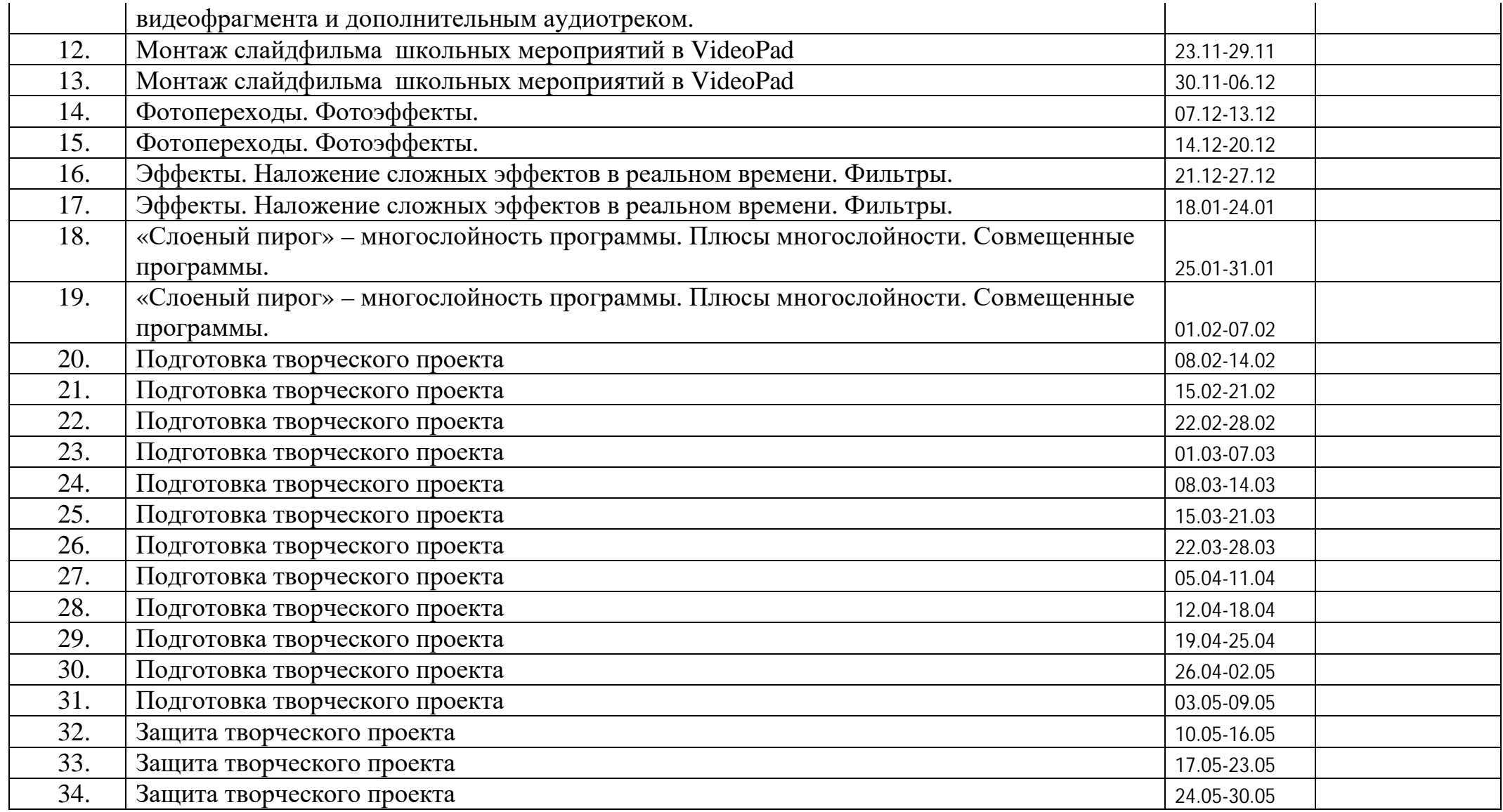

## **Приложение №2**

#### **Предполагаемые темы творческих проектов кружка:**

- · Моя школа (выпуск видео школьных праздников)
- **Видеоуроки**
- · Мои учителя
- $\bullet$  Подарок маме

# **ПЕРЕЧЕНЬ СРЕДСТВ ИКТ, НЕОБХОДИМЫХ ДЛЯ РЕАЛИЗАЦИИ ПРОГРАММЫ:**

#### *Аппаратные средства:*

- Ø Компьютер
- Ø Устройства для ручного ввода текстовой информации и манипулирования экранными объектами (клавиатура, мышь)
- Ø Наушники
- Ø Колонки
- Ø Видеокамера со штативом
- Ø Носители информации

# *Программные средства:*

- $\triangleright$  Операционная система WINDOWS 8/10
- Ø Программы для работы с видео VideoPad

# **ЛИТЕРАТУРА**

- 1. Дэвид Рэндалл. Универсальный журналист
- 2. Материалы сайта [http://studio-45y.narod.ru/index.html](http://studio-45y.narod.ru/index.html.)
- 3. Муратов С. А. Телевизионное общение в кадре и за кадром. М., 1999
- 4. Петров М.Н., Молочков В.П. Компьютерная графика: учебник для ВУЗов СПб.: Питер, 2003
- 5. Рейнбоу В. Видеомонтаж и компьютерная графика. СПб.: Питер, 2005г
- 6. Симаков В.Д. Внимание, снимаю! // Искусство в школе. 2006, №2, С. 34-39, и №3
- 7. Симаков В.Д. Когда в руках видеокамера // Искусство в школе. 2006. № 1. С. 55-56
- 8. Симаков В.Д. Программа «Кинооператорское мастерство». М., 2 издание 1990 г.